**审核需多久?-股识吧**

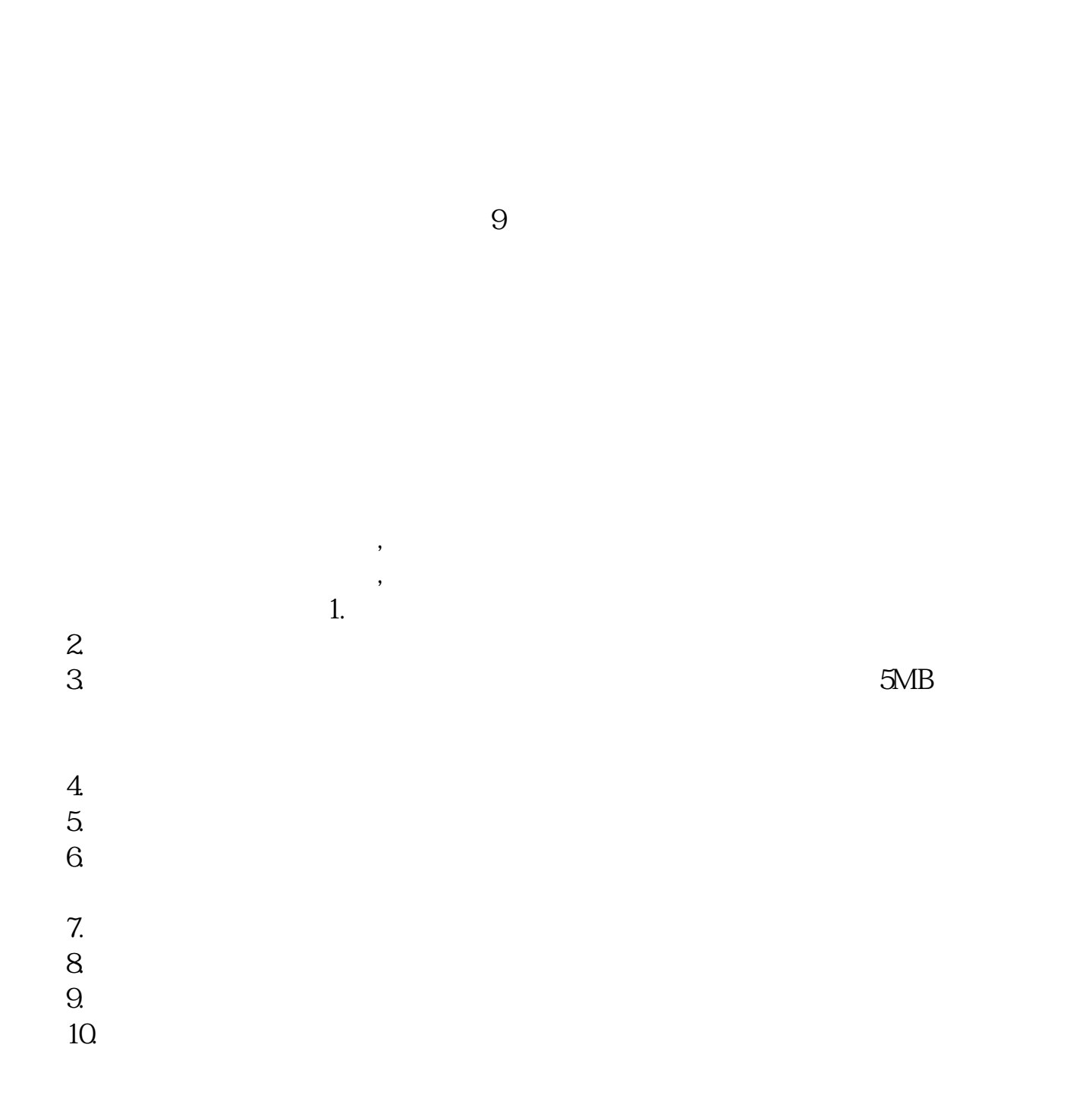

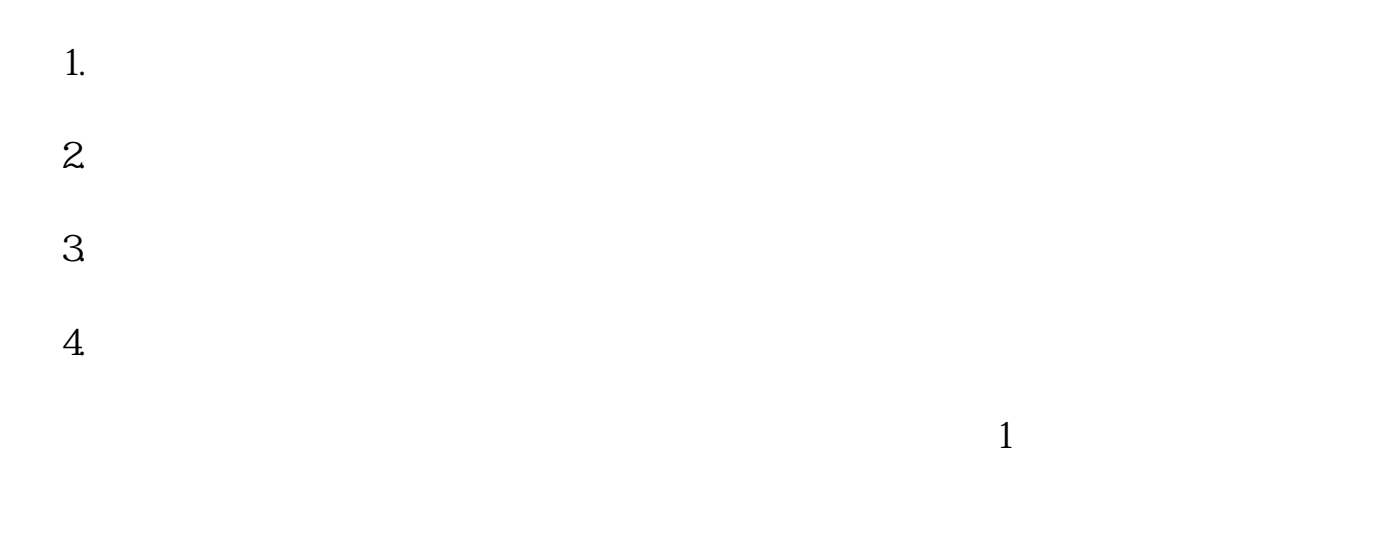

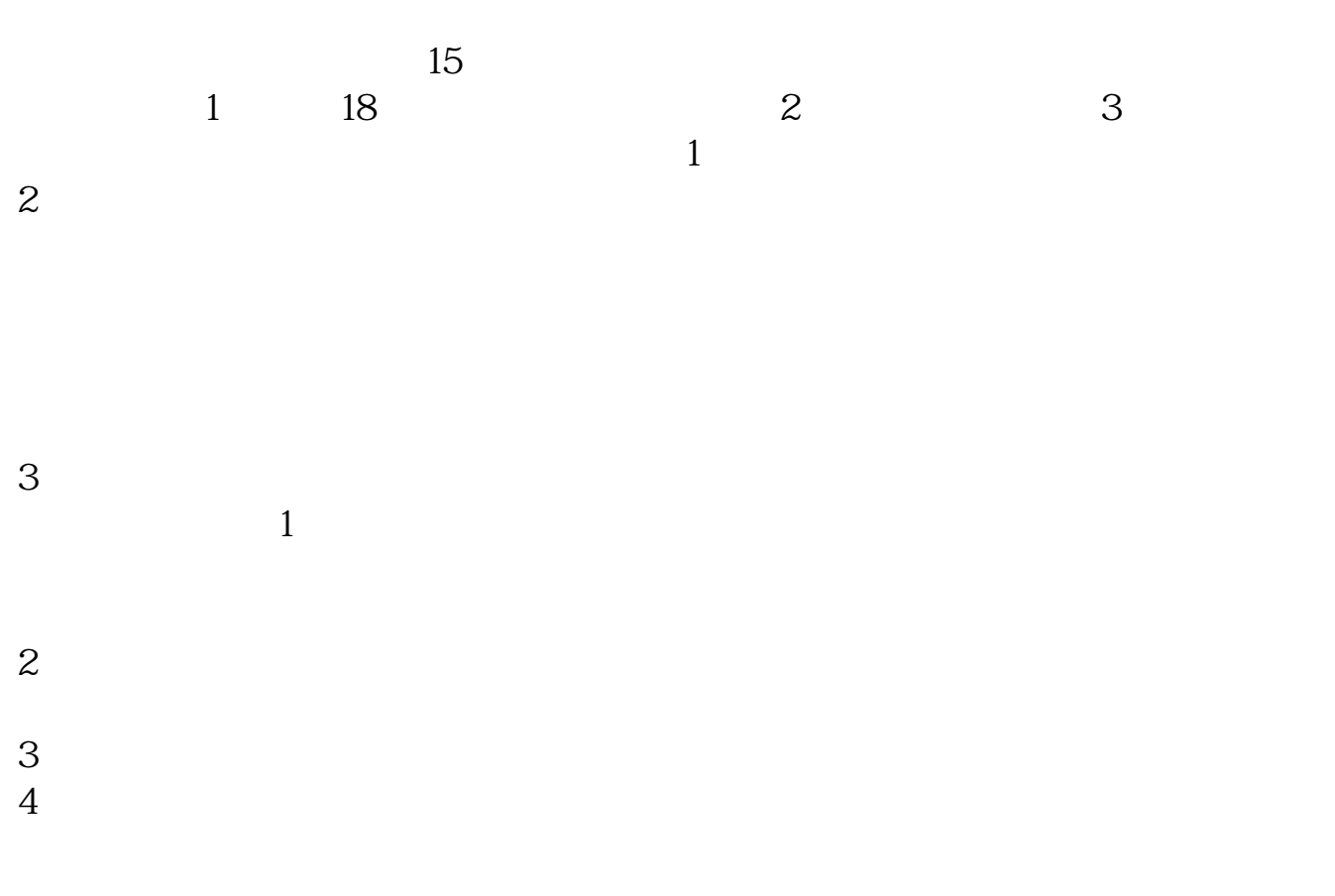

5 a013 4 1 A

人**,我就要当天了。我**我都等人了。我们的人们都会不会

## $1$  $2<sub>0</sub>$  $3 \nightharpoonup$

 $4\,$  $5$ 

## $6\hskip 1.5cm$

 $1-2$  $1.$ 

 $2.$ 

 $3.5\%$ 

- $4.$
- $5.$
- $6.$
- 
- $7.$  $8.$
- $9.$
- $10$

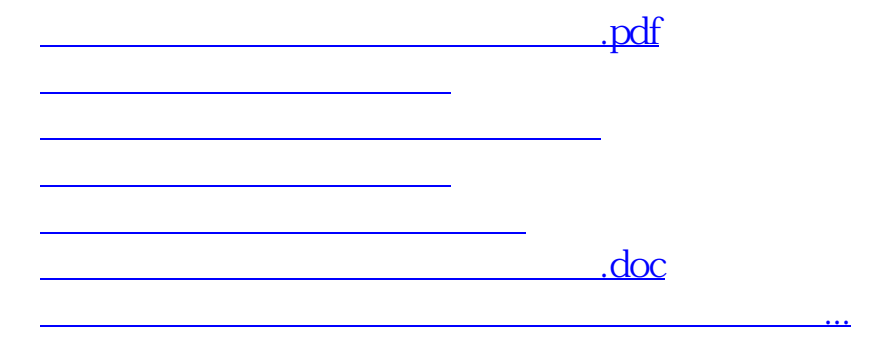

https://www.gupiaozhishiba.com/book/6265.html